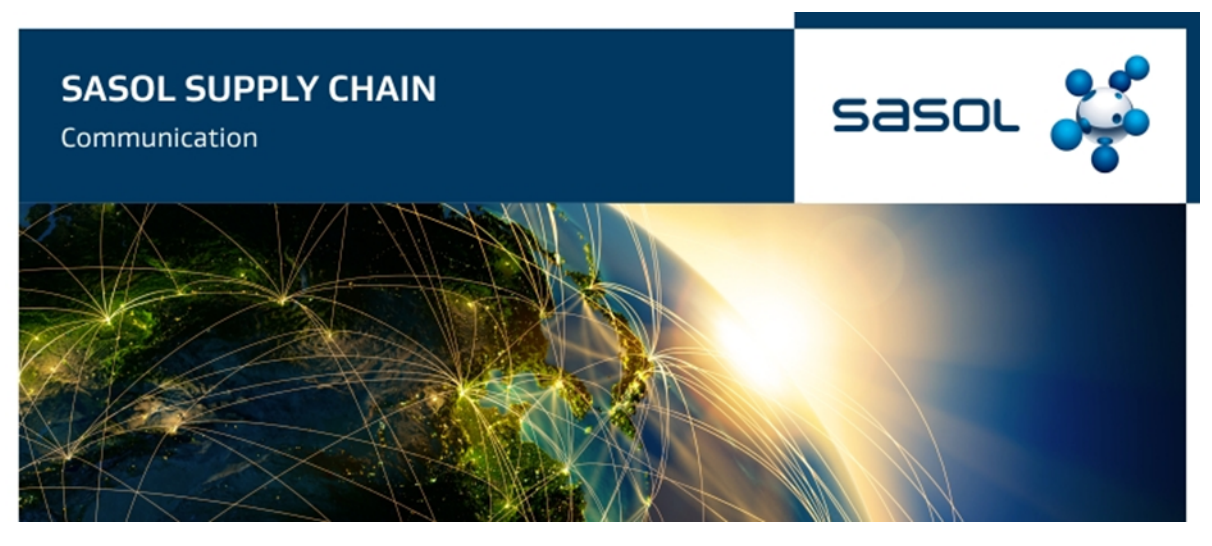

## **ATENÇÃO: ACTIVIDADES SUSPEITAS E FRAUDULENTAS**

A Sasol nunca pedirá quaisquer pagamentos para participar num concurso para Pedido de Cotação (RFQ). Para ajudá-lo a identificar quaisquer actividades fraudulentas, tome nota do seguinte ao receber qualquer Solicitação de Cotações (RFQ's) da Sasol:

- 1. Existem cinco (5) mecanismos através dos quais as RFQs são emitidas pela Sasol:
- A. Electronicamente, via SAP, pela equipe táctica de *Procurement*. Quando impresso, este documento tem a mesma aparência que a ordem de compra da Sasol. Quando o pedido faz parte de uma licitação fechada, será seguido um processo específico, conforme detalhado no ponto D.
- B. Uma vez fora da contratação e dos Pequenos Projectos, a RFQ é emitida via Ariba e o fornecedor recebe um e-mail da Ariba com um link para a RFQ.
- C. A equipe de *Mining Capital Procurement* executa o processo de solicitação de mercado, manualmente, fora da plataforma Ariba. As Solicitações de Cotações são emitidas ao mercado por e-mail. O Pedido de cotação é emitido para todos os licitantes simultaneamente. As propostas são recebidas por submissão física para a caixa de licitação Brandspruit ou electronicamente para uma caixa de submissão de licitação electrónica dedicada à *Mining* com endereço bid.mining@sasol.com.
- D. Gestão de Categoria e/ou *Capital Project Procurement* RFQ's que ocorre via e-mail, um convite via SAP Ariba ou através do link Coupa.

- Todas as RFQ's manuais ou electrónicas são consistentemente estruturadas da mesma forma:<br>
o O documento sempre solicitará entrega electrónica para bids.secunda@sasol.com o O documento sempre solicitará entrega electrónica para bids.secunda@sasol.com ou PEITCommercialBidBox@sasol.com, ou ainda para bid.mining@sasol.com via SAP Ariba ou Coupa CSO. No outro e-mail, envio via SAP Ariba ou Coupa CSO. Nenhum outro endereço de e-mail deve ser usado ou copiado.
	- o O assunto do e-mail deve sempre conter as seguintes informações:
		- § O nome do responsável da Sasol Supply Chain Specialist/ Advisor/ Commercial Official
			- § A data e hora de encerramento
			- § O número de referência exclusivo da RFQ
	- o Quando emitido via SAP Ariba, a linha de assunto do e-mail será: "A Sasol convida-lhe a para participar de um evento: [Descrição da RFQ]. O número de referência exclusivo da RFQ aparecerá na parte inferior do email e começará com "DOC" (Para Ariba Sourcing RFQs) ou um número de dez dígitos (Para Ariba Discovery RFQs)
	- E. Em Moçambique, tanto para Projectos de Capital como para Operações, as RFQ's são solicitadas através de e-mail ou de um convite SAP Ariba.
	- Todos os e-mails para solicitação de RFQ's são estruturados consistentemente da mesma forma:
		- o No documento constará que deve enviar a sua cotação, por e-mail, para sptprocurement@sasol.com para Operações em Moçambique e bids.secunda@sasol.com para Projectos de Capital (note-se que isto está a ser utilizado temporariamente). Nenhum outro e-mail deve ser utilizado ou copiado.
		- o O assunto do e-mail deve conter sempre a seguinte informação:
- o O nome do especialista responsável pela Cadeia de Abastecimento da Sasol/*Advisor*/Funcionário Comercial
- o A data e hora de encerramento
- o O número de referência único
- o Quando emitido via SAP Ariba, a linha de assunto do e-mail será lida: "A Sasol convidou-o a participar num evento: [Descrição da RFQ]. O número de referência único RFQ aparecerá na parte inferior do e-mail e começará com DOC (Para RFQ's Ariba *Sourcing*).
- o A Sasol segue o Regulamento da Lei do Petróleo moçambicana. Para Moçambique, o seguinte deve ser completado antes de um concurso poder sair para o mercado:
- Para concursos com o valor acima de USD 500.000,00, a Manifestação de Interesse (EOI) ou Pedido de Proposta (RFP) deve ser publicada em jornais locais moçambicanos.
	- o Ao enviar o EOI/RFP para o jornal, o formato deve ser estruturado da mesma forma e a linha de assunto do anúncio conterá sempre a seguinte informação:
		- § O nome do responsável da cadeia de abastecimento Sasol Especialista/*Advisor*/Funcionário Comercial;
		- Hora e data de encerramento;
		- § Número de referência único (é utilizado principalmente um número PR);
		- § Breve descrição do âmbito do trabalho;
		- § A Sasol GSO (Gas Sourcing and Operations) não solicitará em circunstância alguma dinheiro aos fornecedores a fim de participar ou enviar-lhes os requisitos de RFQ.
- 2. No caso de submissão de propostas manuais. O formato e a cláusula devem ser semelhantes ao seguinte:

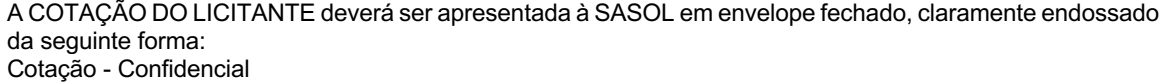

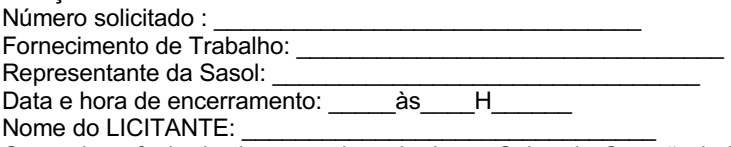

O envelope fechado deve ser depositado na Caixa de Cotação indicada, nos diferentes locais oficiais em Secunda, Sasolburg ou Sandton.

- 3. Deve sempre constar os detalhes da pessoa de contacto da Sasol, no documento RFQ. O endereço de email estará no formato: nome.sobrenome@Sasol.com. Quando a solicitação for gerada pela Coupa, o endereço de e-mail será relevante para o escopo da RFx seguido por @sasol.cso.coupahost.com.
- 4. Os seguintes títulos normalmente aparecerão no documento Sasol RFQ:
	- APLICAM-SE AS DEFINIÇÕES ABAIXO
	- EM GERAL
	- PROCEDIMENTO PARA ENVIO DE COTAÇÃO
	- COMUNICAÇÃO COM SASOL
	- SOLICITAÇÃO DE REUNIÃO DE COTAÇÃO E/OU VISITA AO LOCAL (SE APLICADO)
	- PREÇO
	- TERMOS E CONDIÇÕES GERAIS DA SASOL / NEC Condições de Contrato
	- REQUISITOS DE SEGURANÇA, SAÚDE E TRABALHO
	- ABERTURA E AVALIAÇÃO DE COTAÇÃO
	- CONCESSÃO DO CONTRATO
	- AVALIAÇÃO E COMPARAÇÃO DE COTAÇÕES
	- RESUMO DA COTAÇÃO
	- LISTA DE EMPRESAS DA SASOL
	- DESCRIÇÃO DO TRABALHO
- 5. O RFQ da Sasol sempre se referirá à Entidade do Modelo Operacional da Sasol (OME) que requer o bem/serviço. Também conterá o número de registo da empresa da Sasol OME e o seu número de Imposto sobre o Valor Acrescentado (IVA)
- 6. Será necessária uma visita às instalações da Sasol para quaisquer serviços no local. Você não será solicitado a visitar quaisquer outros sites que não sejam da Sasol.

7. Caso o endereço de entrega seja de um site que não seja da Sasol, confirme a autenticidade antes da entrega.

Caso pretenda esclarecer a validade de qualquer RFQ da Sasol, por favor contacte a Linha de Apoio da Sasol através do +27 860 104 777 ou contact.sasolsharedservices@sasol.com

Por favor, denuncie qualquer fraude ao nível dos RFQ's à polícia e pelo e-mail rfqfraud@sasol.com.